**GEBRUIKERSHANDLEIDING INK ONDERGRONDSE AFVALCONTAINER** 

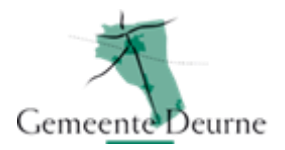

In deze handleiding leest u op welke manier u het afval dient aan te bieden bij de ondergrondse afvalcontainer. Daarbij maakt u gebruik van een toegangsdruppel (zie foto hiernaast)

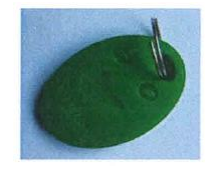

Op de onderstaande 3 foto's ziet u: het toegangsscherm van een ondergrondse afvalcontainer.

Wat moet u doen als u een volle vuilniszak in de ondergrondse afvalcontainer wilt doen?

- **Stap 1:** u drukt op de ronde knop op het toegangsscherm (zie foto 1)
- **Stap 2:** in het venster verschijnt de volgende tekst **"UW PAS AUB"** (zie foto 2)
- **Stap 3:** vervolgens houdt u uw groene toegangsdruppel op het aangegeven vlak (zie foto 3)

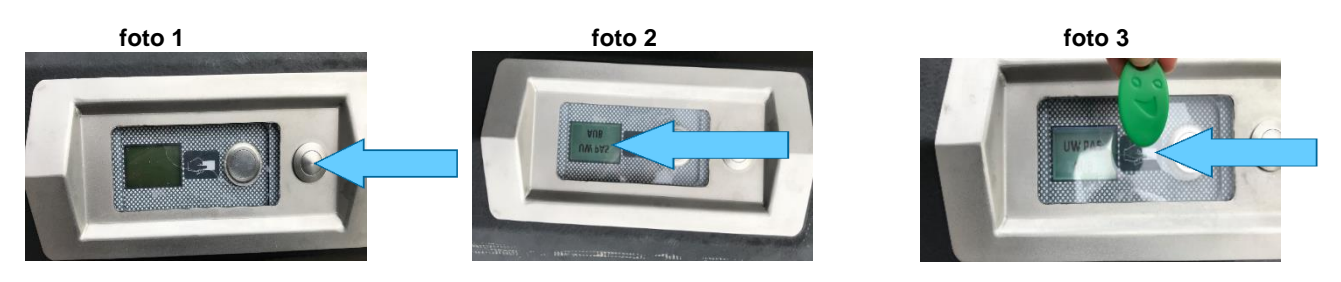

- **Stap 4:** in het venster van de paslezer verschijnt vervolgens het volgende pictogram
- **Stap 5:** direct na stap 4 heeft u 10 seconden de tijd om de klep te openen (zie foto 4), opent u de klep niet dan wordt deze weer automatisch geblokkeerd. Er wordt dan geen aangeboden vuilniszak geregistreerd,
- **Stap 6:** vervolgens kunt u uw volle vuilniszak met afval in de klep zetten (zie foto 5)
- **Stap 7:** nadat u de volle vuilniszak met afval in de klep gezet heeft sluit u de klep weer. De klep wordt dan weer geblokkeerd en uw vuilniszak geregistreerd (foto 6) **Er mag maximaal 1 60-liter zak tegelijk in de klep gezet worden. Ga niet stapelen.**

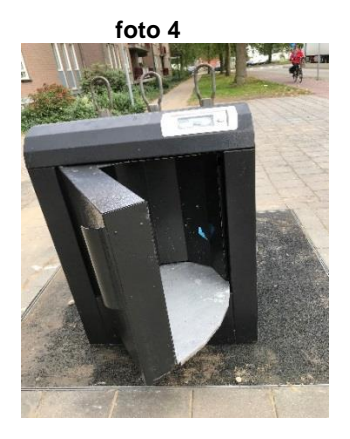

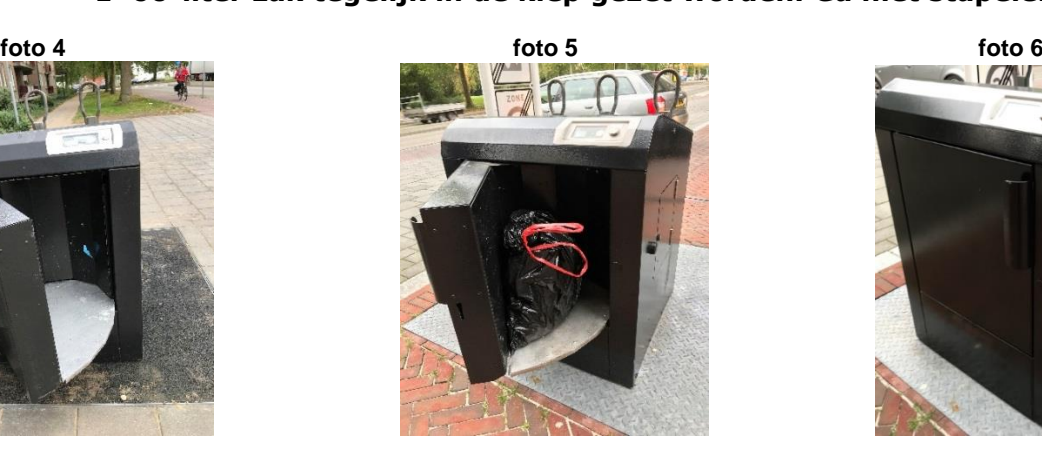

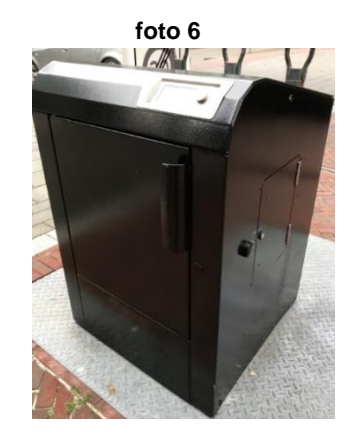

**Hieronder ziet u de meest voorkomende pictogrammen staan met toelichting**

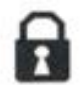

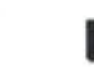

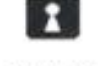

Inwerpklep

Inwerpklep open

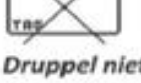

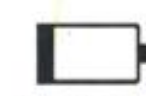

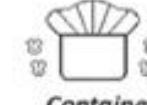

Container is vol

aesloten

**Druppel** niet toegestaan

Probleem met de batterij

**Storing aan de container?** Dit kunt u melden bij het gemeentehuis tel. 0493-387711 of stuur een mail naar info@deurne.nl **Niet werkende toegangsdruppel?** Dit kunt u melden bij BLINK tel. 0800-0492 of stuur een mail naar info@blinkafval.nl